## **[Dokumenty](https://pomoc.comarch.pl/optima/pl/2023_5/index.php/dokumentacja/dokumenty-10/)**

W tej gałęzi można ustalić domyślne schematy numeracji (wybierając spośród typów dokumentów zdefiniowanych dla danej klasy) i domyślne serie dla:

- List płac,
- Dokumentów w e-Teczce,
- Umów cywilnoprawnych.

Ustalone tutaj parametry będą proponowane w chwili rozpoczęcia wystawiania tych dokumentów. Operator w trakcie edycji może je zmienić.

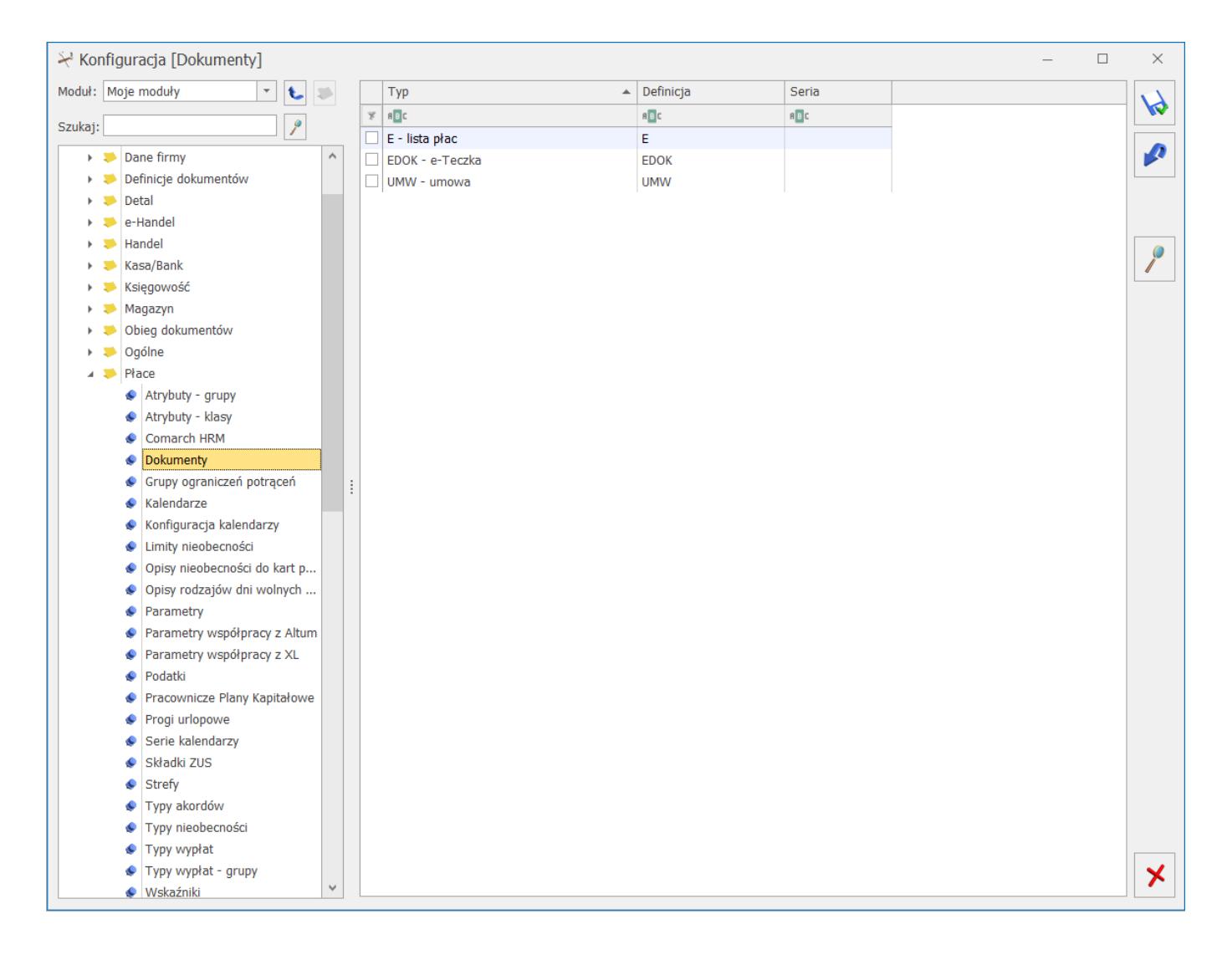